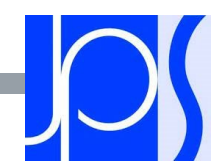

# LYCEE JEAN-PAUL SARTRE

INFORMATION PARCOURSUP

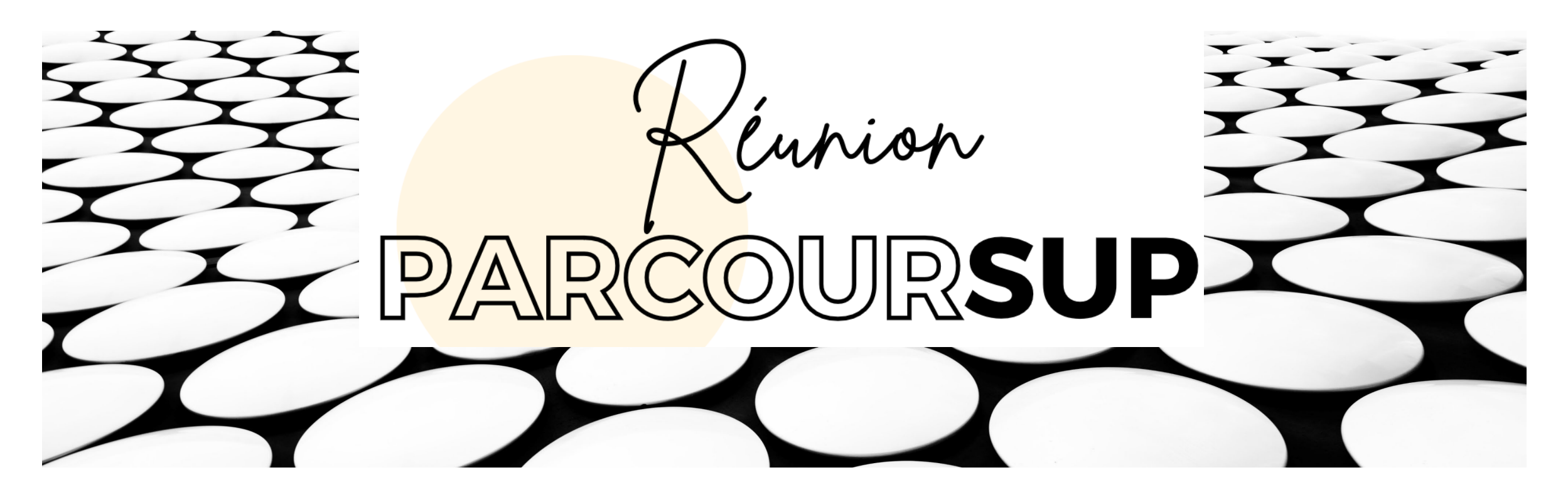

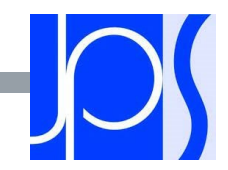

## SOMMAIRE

- Les objectifs et le calendrier 2024
- **Les principes clés de Parcoursup**
- L'accompagnement pour l'élaboration du projet d'orientation
- Etape 1 Novembre 2023– fin janvier 2024 : découverte des formations
- Etape 2 17 janvier > 14 mars > 3 avril 2024 : inscription, formulation des vœux et

finalisation du dossier sur Parcoursup

■ Etape 3 – 30 mai > 12 juillet 2024 : phase d'admission

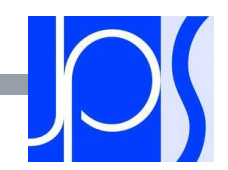

### LES OBJECTIFS

- Renforcer l'accompagnement à l'orientation pour aider les lycéens de terminale à construire leur projet d'études
- **EXECTE:** Favoriser la mobilité sociale et géographique dans l'enseignement supérieur
- Améliorer la réussite des étudiants grâce à la personnalisation des parcours dans l'enseignement supérieur

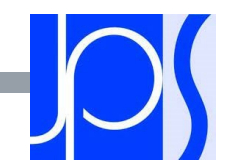

### LE CALENDRIER

**Parcoursup** 

# Le calendrier 2024 en 3 étapes

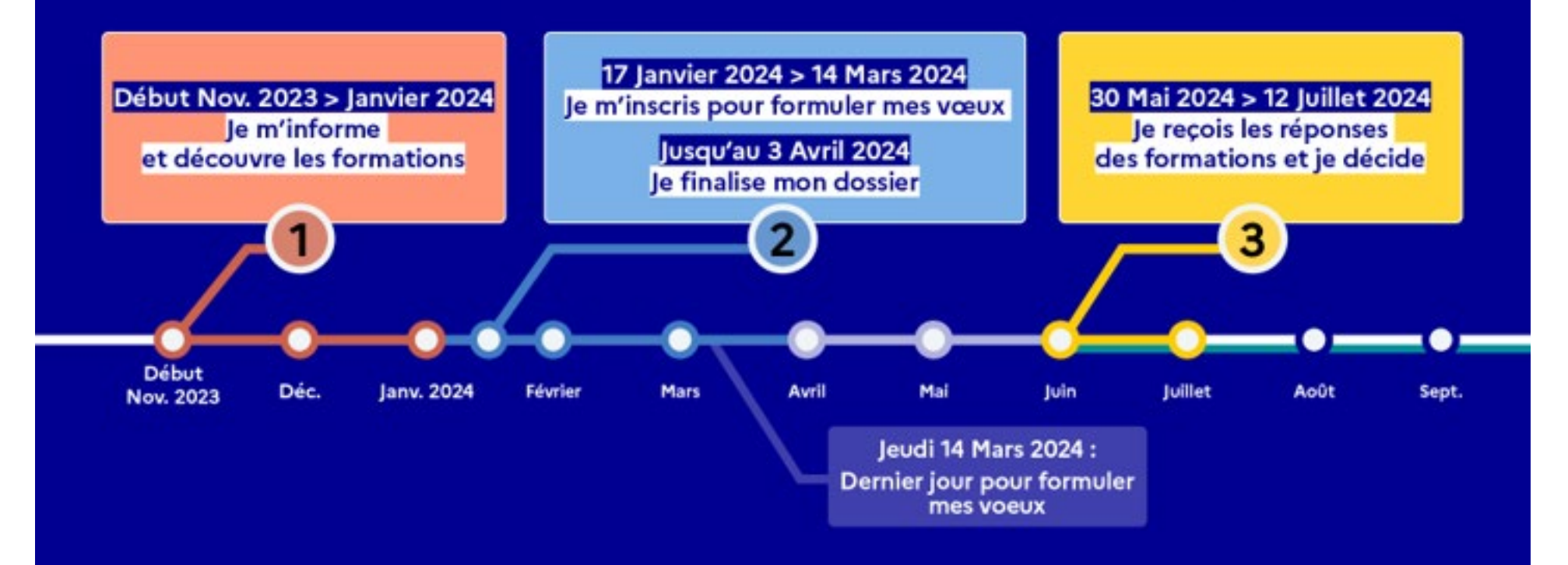

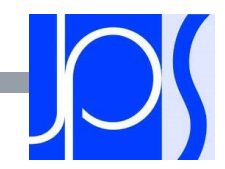

## LES PRINCIPES CLES DE PARCOURSUP

- Un accompagnement de l'élève à chaque étape de la procédure, de l'élaboration de son projet d'orientation au choix de sa formation
- Des informations clés, pour mieux connaitre les formations, leurs attendus, les critères généraux d'examen des dossiers, les débouchés professionnels et faire les bons choix pour réussir
- La prise en compte du profil de chaque lycéen et le dernier mot donné au candidat pour choisir sa formation
- Des parcours de réussite personnalisés (Oui-Si) à l'université, pour accompagner la réussite dans l'enseignement supérieur

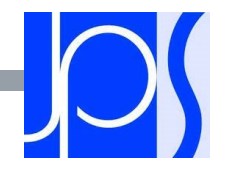

### DECEMBRE-JANVIER

### S'informer

## ETAPE 1 : DECOUVERTE DES FORMATIONS

Novembre 2023– fin janvier 2024

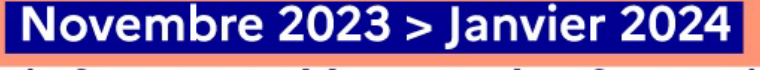

### Je m'informe et découvre les formations

#### **DÉBUT NOVEMBRE > JANVIER**

· Je prépare mon projet d'orientation : je peux faire mes recherches sur le site avenirs.onisep.fr et sur Parcoursup.fr pour consulter le moteur de recherche des formations.

Si je suis lycéen, j'échange avec mon professeur principal et, le cas échéant, avec le psychologue de l'Éducation nationale, et je participe à la 1<sup>re</sup> semaine de l'orientation dans mon lycée. C'est l'occasion de réfléchir sur des perspectives de poursuite d'études ou d'insertion professionnelle.

Si je suis étudiant et que je souhaite me réorienter, je me rapproche du service orientation de mon établissement qui peut m'accompagner dans mon projet et me proposer des solutions, y compris des réorientations en cours d'année.

#### **DÉBUT DÉCEMBRE**

Si je suis lycéen, je renseigne ma fiche de dialogue : le 1er conseil de classe prend connaissance de mon projet d'orientation et formule des recommandations.

#### **20 DÉCEMBRE**

Ouverture du site d'information Parcoursup.fr :

· Je m'informe sur le fonctionnement de la session Parcoursup.

· Je consulte le moteur de recherche des formations disponibles en 2024. 23000 formations sont proposées, y compris des formations en apprentissage.

Pour chaque formation, vous disposez d'une fiche de présentation dans laquelle vous pouvez consulter les dates des journées portes ouvertes, les critères d'analyse des candidatures, les possibilités de poursuite d'études, les débouchés professionnels, le statut de la formation (public ou privé), les taux d'insertion et les éventuels frais de formation. Des formations similaires sont également proposées pour élargir ses choix.

000 Si je suis en situation de handicap, je dispose également OCO sur chaque fiche de formation des coordonnées ୦୦୯ du référent handicap. Je peux prendre contact avec lui pour connaître l'accessibilité des locaux et les aménagements possibles.

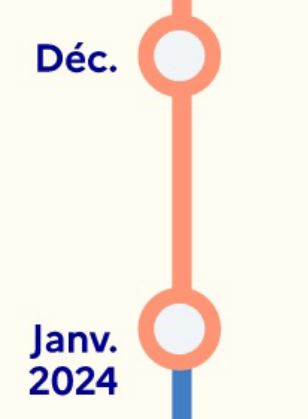

Nov. 2023

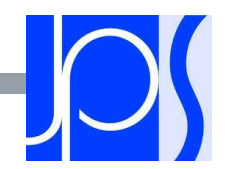

## MODULE LYCEE AVENIRS

### Un site dédié à l'orientation

- **Découvrir les filières de formation de** l'enseignement supérieur
- **Découvrir des métiers et les parcours jusqu'à** l'insertion professionnelle
- Connaître les caractéristiques des filières les plus demandées (STAPS, Droit, Psychologie, études de santé…) et les opportunités des filières d'avenir
- **Echanger** par chat, mail ou téléphone avec des conseillers

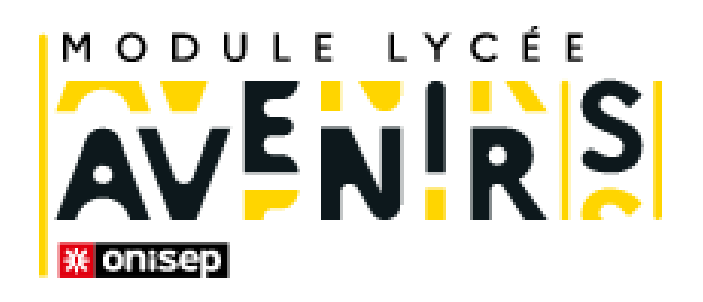

<https://lycee-avenirs.onisep.fr/>

## DES INFORMATIONS POUR CONSTRUIRE SON PROJET D'ORIENTATION SUR PARCOURSUP.FR

- Le site d'information Parcoursup.fr :
	- pour s'informer sur le fonctionnement de chaque étape de la procédure, de l'inscription sur la plateforme à l'admission dans la formation choisie
	- pour consulter les formations disponibles via un moteur de recherche amélioré (version adaptée aux tel. portables) permettant d'accéder à plus de 15 000 formations
		- La très grande majorité des formations reconnues par l'Etat, y compris celles en apprentissage, sont désormais disponibles sur Parcoursup.

Quelques rares formations d'enseignement supérieur proposées par des établissements privés ne sont pas présentes sur Parcoursup.

> Contacter directement ces établissements et vérifier les modalités d'admission

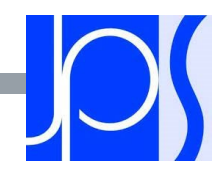

## RECHERCHER DES FORMATIONS SUR PARCOURSUP

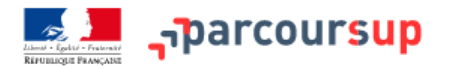

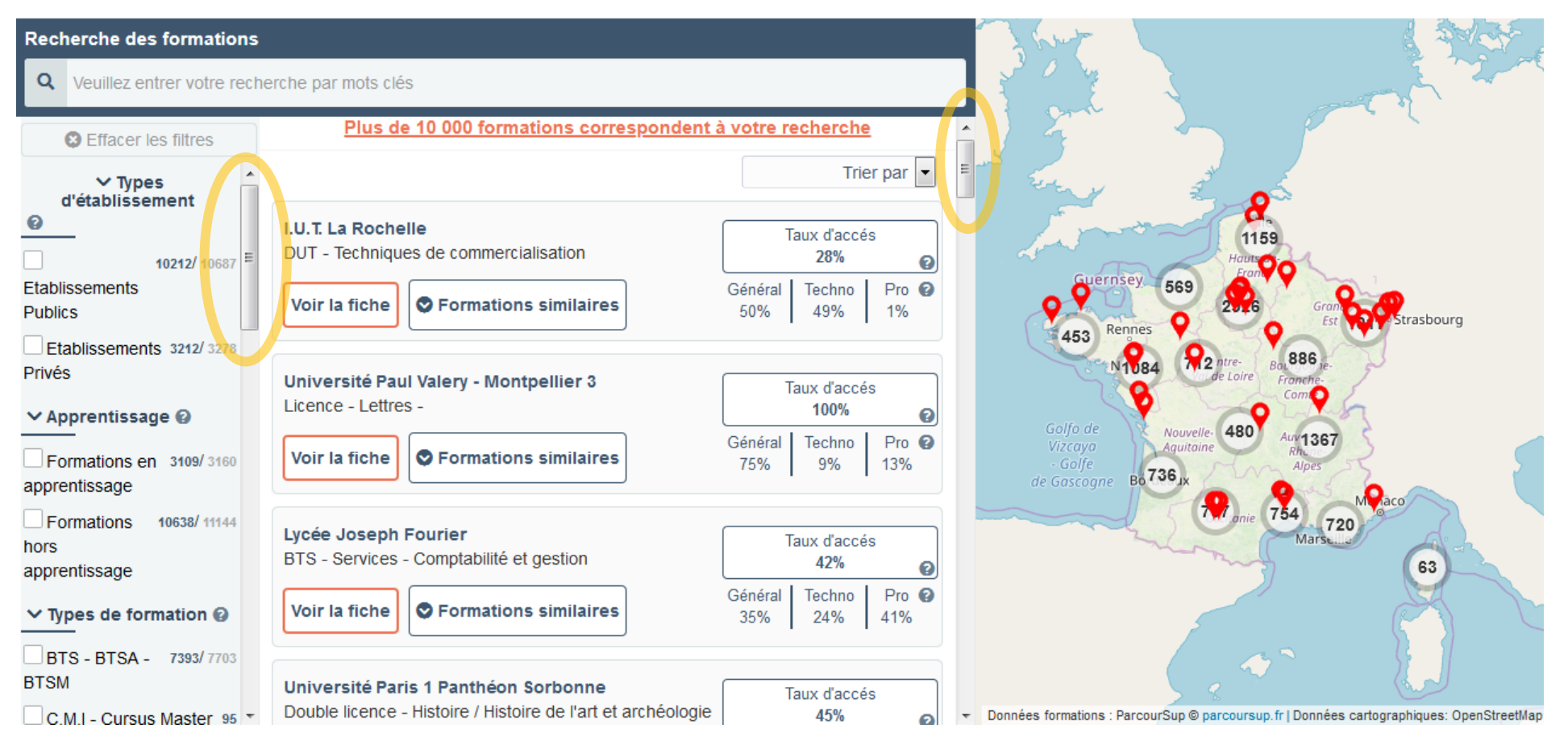

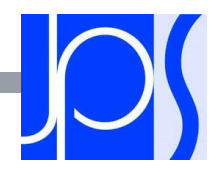

### RECHERCHER DES FORMATIONS SUR PARCOURSUP

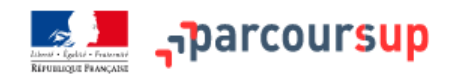

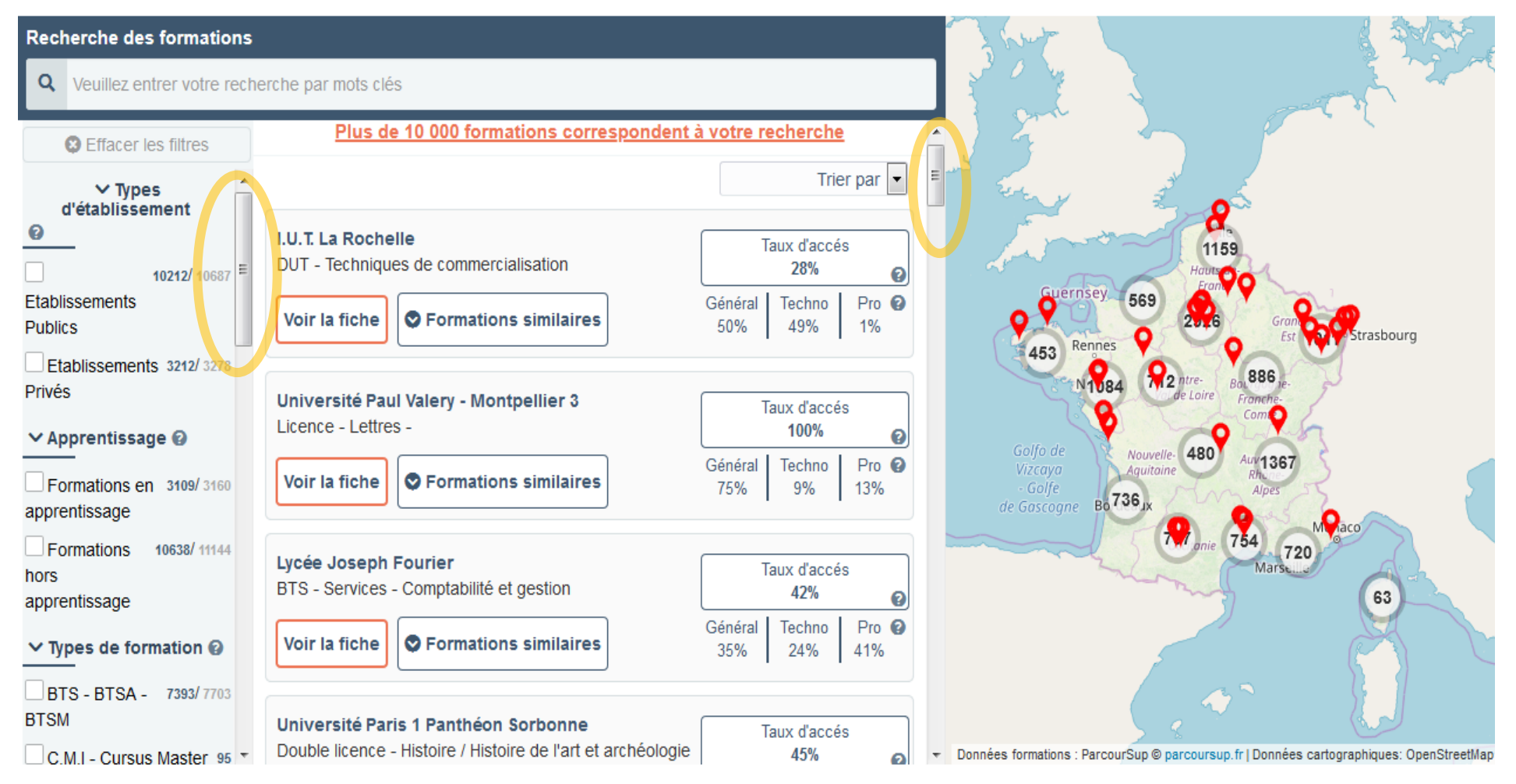

12/02/2024

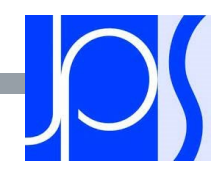

### RECHERCHER DES FORMATIONS SUR PARCOURSUP

#### Rechercher par mots clés ou critères de recherche :

- **Saisie de mots clés**
- Sélection de critères : type de formation, spécialité/mention des formations, apprentissage, internat etc.

### Affiner le résultat de recherche en zoomant sur la carte pour afficher les formations dans une zone précise

### Consulter les informations pour chaque formation trouvée :

- **Pourcentage de candidats admis selon le type de baccalauréat en 2023**
- Nombre de places disponibles en 2024 (à partir de 2 janvier 2024)
- Taux d'accès en 2023, c'est à dire la proportion de candidats ayant reçu une proposition d'admission
- Suggestions de formations similaires pour élargir vos choix
- Lien vers la fiche détaillée de la formation

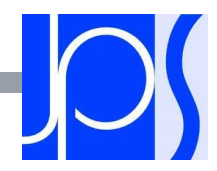

## LES FICHES DE PRÉSENTATION DES FORMATIONS

Pour chaque formation, des informations essentielles pour mieux connaître leur contenu, identifier les débouchés professionnels et évaluer la pertinence de vos choix :

### Informations fournies pour chaque formation dès décembre 2023 :

- Contenu et organisation des enseignements
- Attendus (connaissances et compétences pour réussir dans la formation)
- Critères généraux d'examen des vœux
- L'existence ou non de modalités particulières d'examen (concours écrit, entretiens de sélection) et le tarif éventuellement associé
- Nombre de candidats et nombre d'admis en 2023
- Dates des journées portes ouvertes ou des journées d'immersion
- Des contacts utiles : référent handicap, responsable pédagogique, étudiants ambassadeurs
- Le taux minimum de lycéens boursiers en 2023

### D'autres informations fournies pour chaque formation dès janvier 2024 :

- Le nombre de places proposées cette année
- Les taux de passage en  $2^{eme}$  année et de réussite selon le bac, des débouchés et des taux d'insertion professionnelle
- Le secteur géographique (pour les licences)

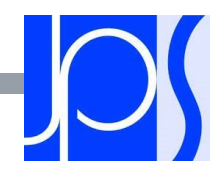

## FOCUS SUR LES ETUDES DE SANTE (1)

**L'objectif :** la PACES disparaît et de nouveaux parcours d'accès aux études de santé sont mis en place pour diversifier les profils des étudiants et garantir des poursuites d'études et perspectives d'insertion variées

### **Trois principes :**

- >Possibilité d'accéder aux études de santé après une, deux ou trois années d'études à l'université ou de poursuivre vers un diplôme de licence
- >Deux chances pour candidater aux études de santé tout au long de son parcours de 1er cycle
- >Suppression du concours : les candidats sont évalués sur leurs résultats en licence

**Deux parcours proposés sur Parcoursup cette année par les universités pour accéder aux études de maïeutique (sage-femme), médecine, odontologie (dentaire), pharmacie ou kinésithérapie :**

### >**Une licence avec option « accès santé » (L.AS)**

Exemple : licence de Droit, SVT, Gestion économie avec des enseignements supplémentaires liés à l'option santé >**Un parcours spécifique « accès santé » (PASS) avec une option d'une autre discipline**  Exemple : PASS option Droit, PASS option biologie etc.

#### Savoir :

Tous les profils auront des formations adaptées pour candidater en santé : les profils scientifiques pourront choisir entre PASS et L.AS, les profils non scientifiques auront accès à un large panel de L.AS dans des domaines variés - Les candidats ont les mêmes chances d'accéder aux études de santé via une L.AS ou un PASS

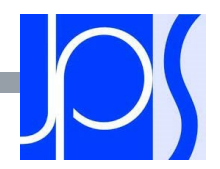

### FOCUS SUR LES ETUDES DE SANTE (2)

Accéder aux 4 filières de Santé

Parcoursup (Janvier à Mars)

BAC 2024

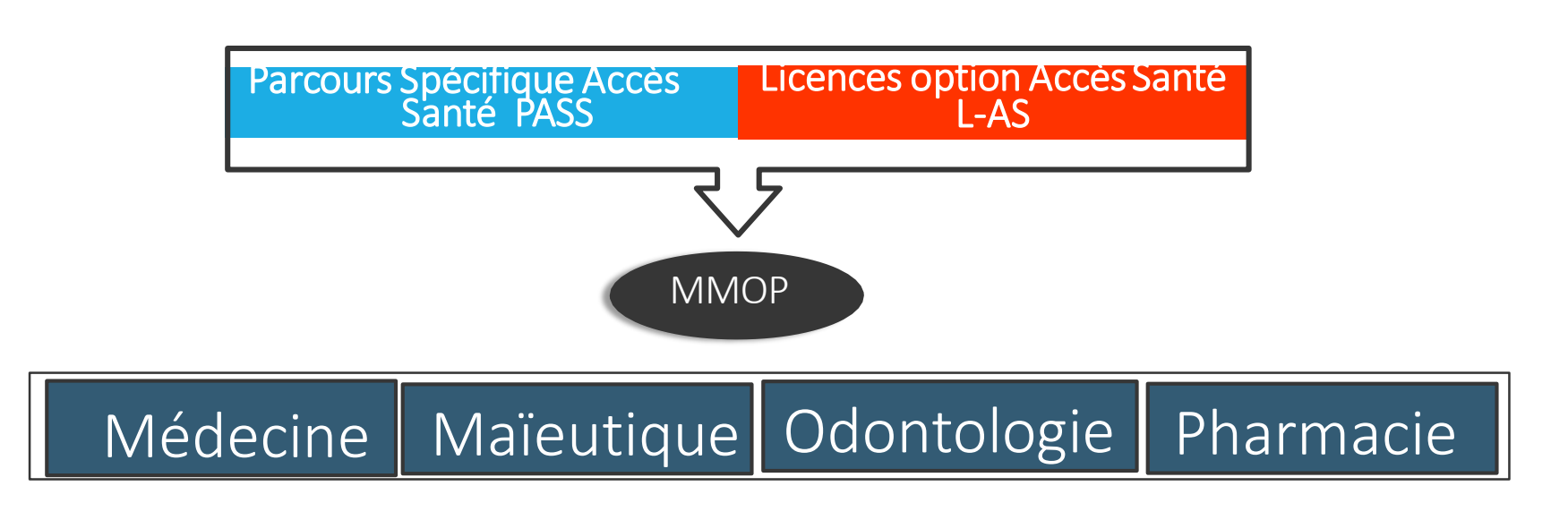

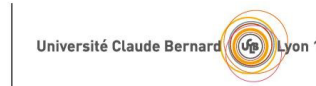

eir

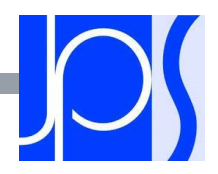

# LES ÉTUDES DE SANTÉ EN RÉSUMÉ (3)

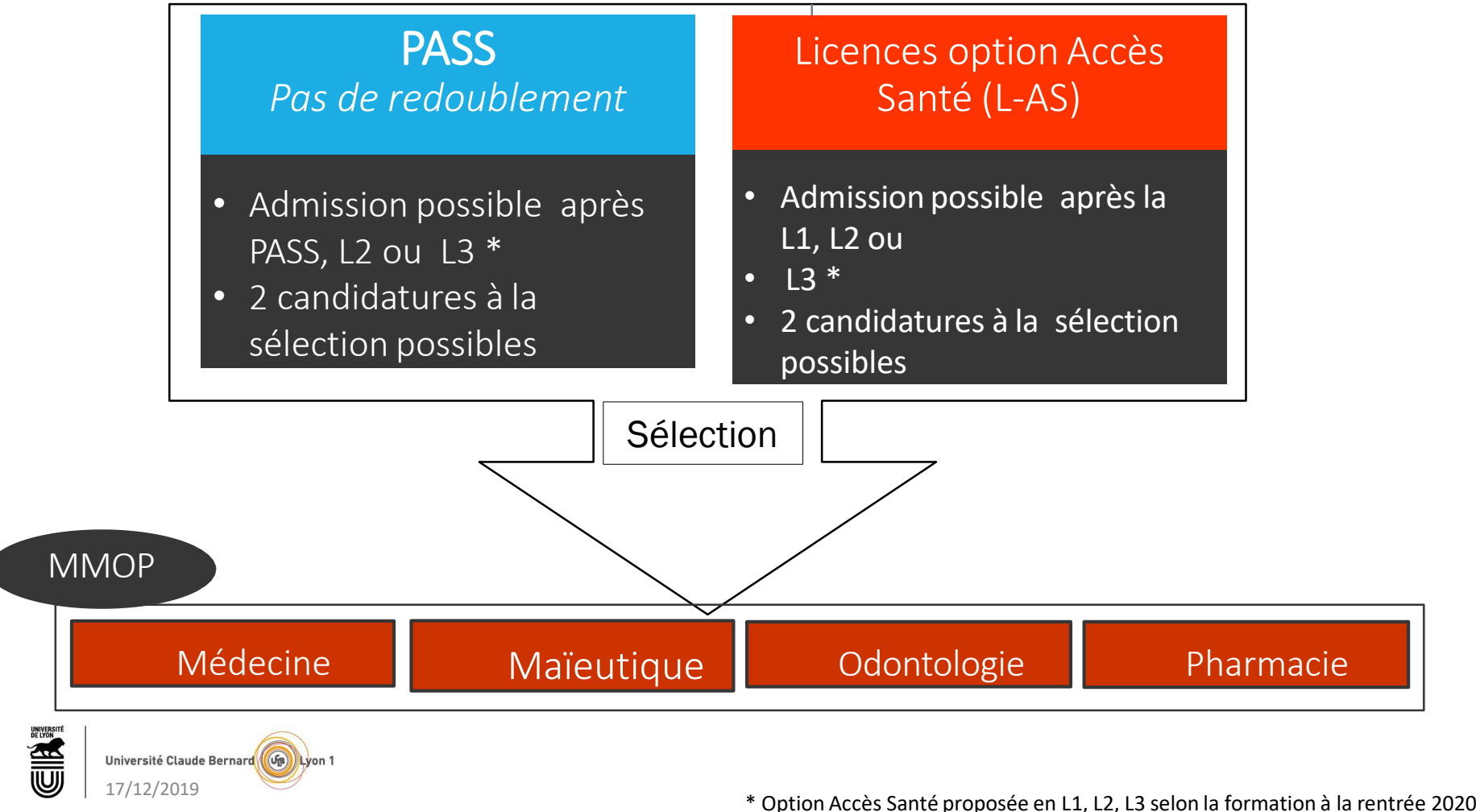

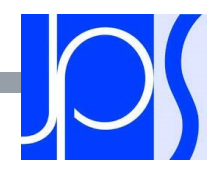

### FOCUS SUR LES ETUDES DE SANTE (4)

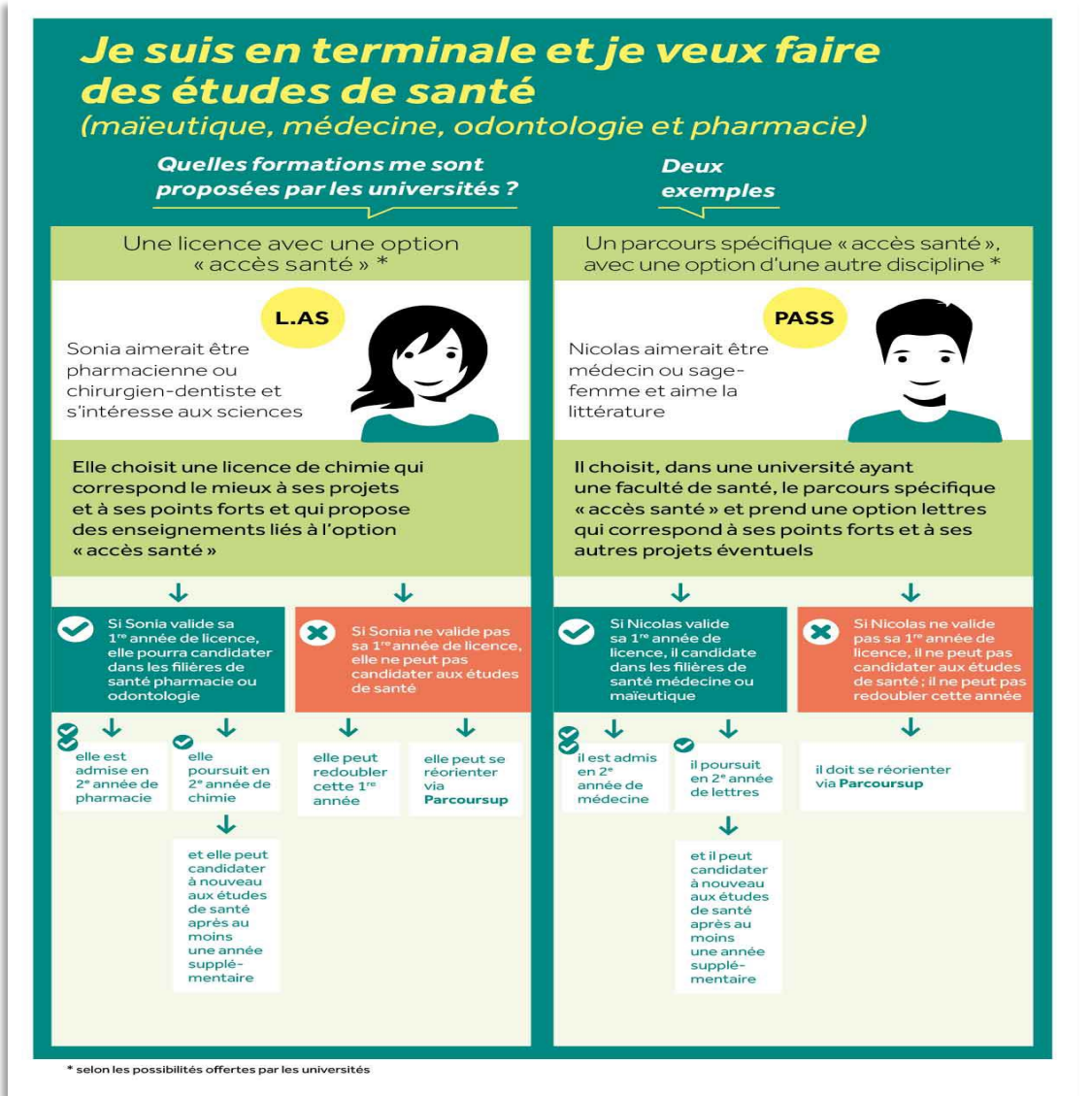

- PASS ou L.AS : comment ça marche ?
- Comment choisir sur Parcoursup le parcours qui vous convient le mieux ?

### Consultez sur Parcoursup.fr

- :
- $\rightarrow$  Des exemples
- → Une page d'information
- → Une FAQ complète

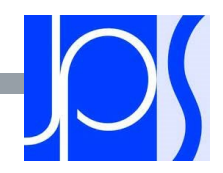

# PARCOURS SPÉCIFIQUE ACCÈS SANTÉ : PASS (5)

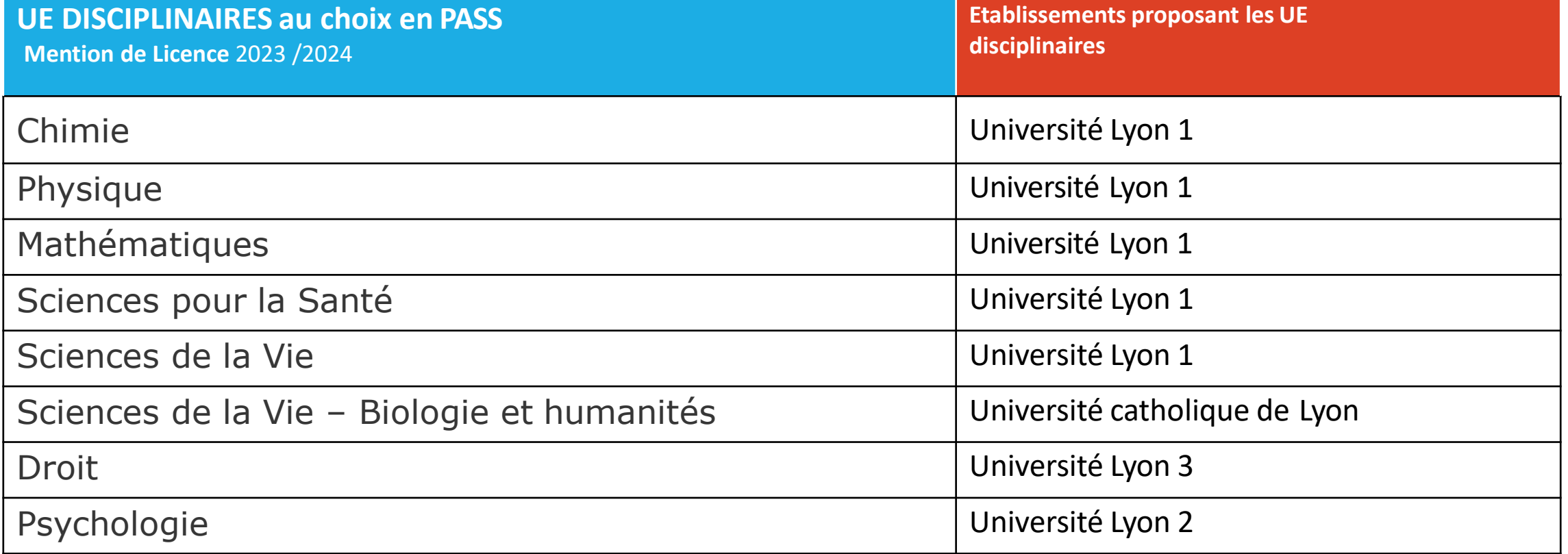

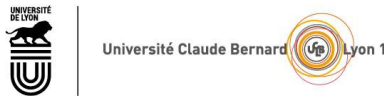

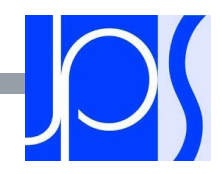

# LICENCE OPTION ACCÈS SANTÉ : L-AS

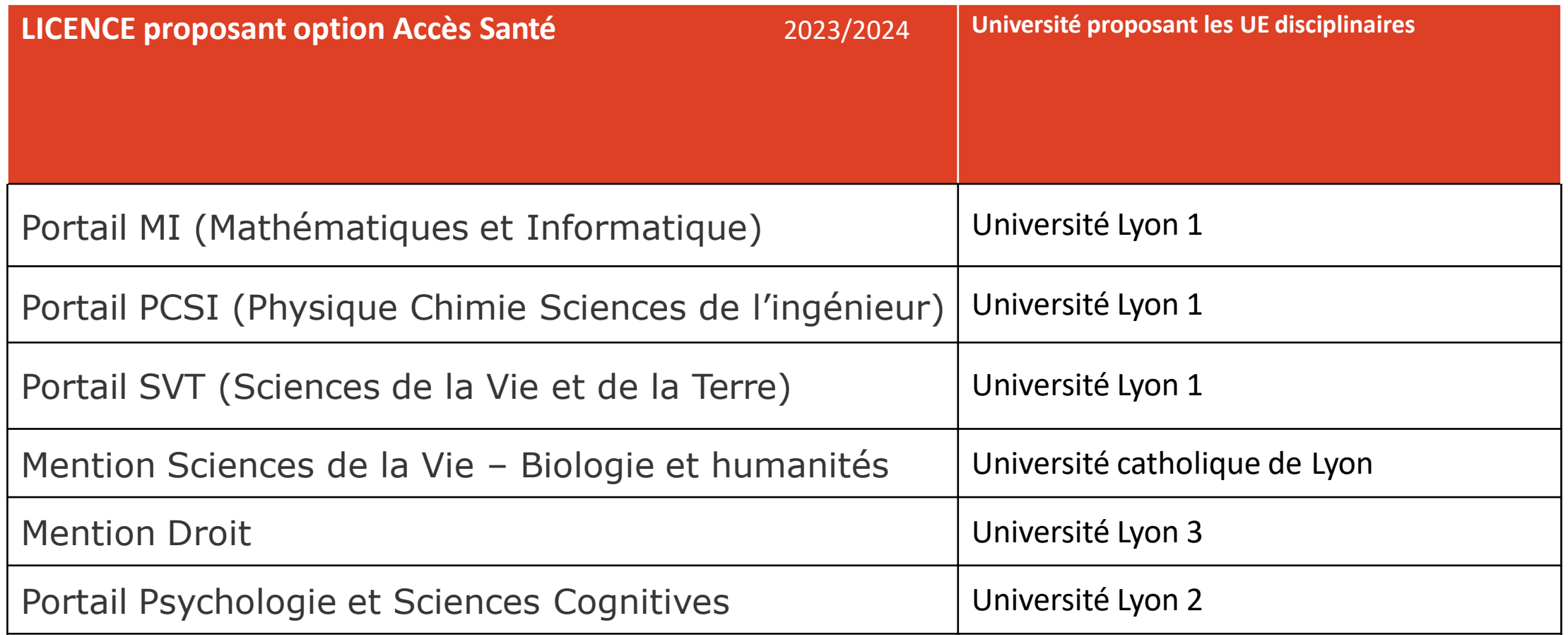

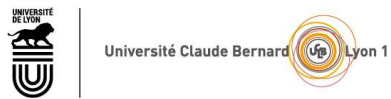

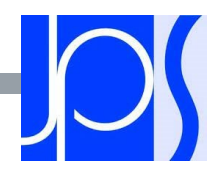

# LES ATTENDUS ET CRITÈRES GÉNÉRAUX D'EXAMEN DES VŒUX

Une transparence garantie tout au long de la procédure :

Pour chaque formation :

- Affichage des attendus (connaissances et compétences nécessaires pour réussir dans la formation) : ils sont principalement définis à l'échelle nationale (attendus nationaux) avec parfois des compléments (attendus locaux)
- Affichage des critères généraux d'examen des vœux : ces informations permettent d'éclairer les lycéens sur les éléments de leur dossier qui seront pris en compte par les commissions d'examen des vœux pour examiner les dossiers et ensuite faire des propositions d'admission
- Après la phase d'admission : Parcoursup garantit à chaque chaque candidat la possibilité de demander à la formation dans laquelle il n'a pas été admis les motifs de la décision prise

## ETAPE 2 : INSCRIPTION, FORMULATION DES VŒUX ET FINALISATION DU DOSSIER

17 Janvier > 14 Mars > 3 Avril 2024

Je m'inscris pour formuler mes vœux<br>et je finalise mon dossier

#### **TOUT AU LONG DU 2<sup>e</sup> TRIMESTRE**

· Je poursuis ma réflexion et je participe aux journées portes ouvertes des formations qui m'intéressent et aux salons d'orientation pour échanger avec des enseignants et des étudiants ambassadeurs.

Si je suis lycéen, je participe à la 2<sup>e</sup> semaine de l'orientation dans mon lycée. C'est une opportunité de rencontres et d'échanges pour affiner mon projet.

#### DU 17 JANVIER AU 14 MARS

· Je m'inscris sur Parcoursup pour créer mon dossier candidat.

· Je formule mes vœux: jusqu'à 10 vœux (avec possibilité de sous-vœux selon les formations). Je peux également formuler 10 vœux supplémentaires pour des formations en apprentissage.

DD 000 Si je suis en situation de handicap ou atteint d'un trouble  $\overline{OCO}$  de sante invalidant, je peux renseigner dans mon dossier pour vous guider à Parcoursup une fiche de liaison pour préciser mes besoins à la rentrée. Cette fiche n'est pas obligatoire et elle n'est pas transmise aux formations pour l'examen de mon dossier. Je pourrai ensuite la transmettre à la formation choisie pour faciliter mon accueil.

**JEUDI 14 MARS - Dernier jour pour formuler** mes vœux

#### **FÉVRIER-MARS**

Des vidéos

tutorielles

sont proposées

sur Parcoursup.fr

chaque étape.

Si je suis lycéen, chaque vœu que je formule fait l'objet d'une fiche Avenir comprenant les appréciations de mes professeurs et l'avis du chef d'établissement dans le cadre du 2<sup>e</sup> conseil de classe.

MERCREDI 3 AVRIL - Dernier jour pour finaliser mon dossier avec les éléments demandés par les formations et pour confirmer chacun de mes vœux

> À savoir - Plus de 9000 formations en apprentissage sont disponibles. Pour beaucoup d'entre elles, je peux formuler des vœux tout au long de la procédure (pas de date limite). Je bénéficie d'un accompagnement pour trouver un employeur.

17 JANVIER-14 MARS Inscription + voeux 14 MARS DERNIER JOUR DERNIER JOUR<br>POUR FORMULER SES VOEUX  $\frac{17 \text{ JANVIER}}{11 \text{ Hz}}$  -3 AVRIL Remplir dossier + confirmer voeux 

 $\mathbf{2}$ 

**Mars** 

Janv. 2024

Fév.

**Avril** 

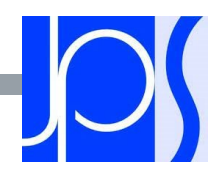

## FORMULER DES VŒUX MOTIVES

Des vœux formulés sans contrainte par le candidat, qui sont le fruit de sa réflexion personnelle et de ses échanges avec l'équipe pédagogique :

Des vœux motivés : en quelques lignes, le lycéen explique ce qui motive chacun de ses vœux.

Conseil : penser à diversifier ses vœux entre des formations sélectives et non sélectives

■ Pour des formations sélectives (Classe prépa, BTS, DUT, écoles, IFSI, IEP...) et non sélectives (licence, PASS)

Conseil : éviter de ne formuler qu'un seul vœu (en 2019, les candidats ont formulé 9 vœux en moyenne)

■ Jusqu'à 10 vœux

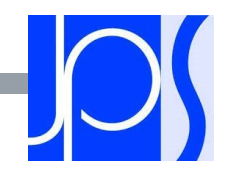

## LES VŒUX MULTIPLES

Pour élargir les possibilités, les lycéens peuvent faire des vœux multiples pour certaines formations :

Un vœu multiple est un regroupement de plusieurs formations similaires proposées dans différents établissements ou sites en vue de faire l'objet d'un même vœu et ainsi d'élargir les possibilités de choix des candidats.

Un vœu multiple correspond à un vœu parmi les 10 vœux possibles.

#### Chaque vœu multiple est composé de sous-vœux qui correspondent chacun à un établissement différent.

Vous pouvez choisir un ou plusieurs établissements, sans avoir besoin de les classer. Vous pouvez faire jusqu'à 20 sous-vœux pour l'ensemble des vœux multiples.

Les lycéens peuvent faire jusqu'à 20 sous-vœux pour l'ensemble des vœux multiples

A noter: pour les écoles de commerce/management ou d'ingénieurs qui recrutent sur concours commun, les IFSI, les formations paramédicales regroupées, les EFTS, les parcours spécifiques "accès santé" (PASS) en Ile-de-France et le réseau des 7 Sciences Po / IEP qui recrutent sur concours commun, le nombre de sous-vœux n'est pas limité et ils ne sont pas comptés dans le nombre maximum de sous-vœux autorisé.

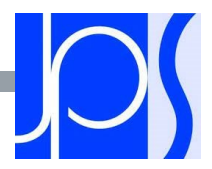

### LES FORMATIONS CONCERNEES PAR LES VŒUX MULTIPLES (1/3) BTS, BUT, classes prépa, DN MADE :

- ils sont regroupés par spécialité à l'échelle nationale
- chaque établissement proposant une même spécialité correspond à un sous-vœu
- pour demander une spécialité de BTS, BUT, classe prépa ou DN MADE : vous formulez un vœu multiple et vous pouvez choisir jusqu'à 10 sous-vœux dans cette spécialité
- Remarque : la demande d'une classe prépa dans un même établissement avec ET sans internat compte pour un seul sous-vœu

Exemple : vous demandez un BTS « Métiers de la chimie » dans 7 établissements différents  $\rightarrow$  Dans votre dossier, ces demandes comptent pour 1 vœu et 7 sous-vœux

### DCG (diplômes de comptabilité et de gestion) :

- ils sont regroupés à l'échelle nationale
- Chaque établissement proposant un DCG correspond à un sous-vœu
- Pour demander un DCG : vous formulez un vœu multiple et vous pouvez choisir jusqu'à 10 sous-vœux

# LES FORMATIONS CONCERNEES PAR LES VŒUX MULTIPLES (2/3)

Les IFSI (instituts de formation en soin infirmier) et les formations d'orthophonie, orthoptie et audioprothèse (pour la plupart d'entre elles)

- **IIII** Ils sont regroupés à l'échelle territoriale (au niveau de l'université)
- Un vœu multiple correspond à un regroupement d'établissements
- **Pour demander un établissement : vous formulez un vœu multiple correspondant un regroupement** d'établissements. Chaque établissement correspond à un sous-vœu et le nombre de sous-vœux est illimité.
- A savoir : vous pouvez formuler 5 vœux multiples maximum

#### Exemples :

- vous demandez une formation au sein du regroupement d'IFSI porté par l'Université Bretagne Sud qui comprend 3 instituts). Cette demande compte pour 1 vœu multiple. Vous choisissez au sein de ce regroupement les instituts que vous souhaitez parmi les 3 proposés.
- Vous demandez une formation au sein du regroupement de formations d'orthophonie de Nouvelle Aquitaine qui comprend 3 établissements. Cette demande compte pour 1 vœu multiple. Vous choisissez au sein de ce regroupement les établissements que vous souhaitez parmi les 3 proposés.

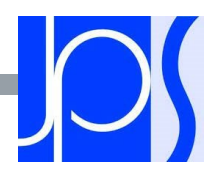

## LES FORMATIONS CONCERNEES PAR LES VŒUX MULTIPLES (3/3)

### **Les écoles d'ingénieurs / de commerce et de management qui sont regroupées en réseau et qui recrutent sur concours commun**

> Pour demander ces écoles vous formulez un vœu multiple pour un concours. Chaque école correspond à un sous-vœu et le nombre de sous-vœux est illimité.

### **Le réseau des 7 Sciences Po/IEP qui sont regroupées en réseau et qui recrutent sur concours commun (Aix, Lille, Lyon, Rennes, St Germain-en-Laye, Strasbourg, Toulouse)**

> Pour demander ces IEP, vous formulez un vœu multiple pour le concours commun (constitué d'épreuves écrites). Chaque IEP correspond à un sous-vœu et le nombre de sous-vœux est illimité.

### **Les EFTS (établissements de formation en travail social) sont regroupés par diplôme d'Etat à l'échelle nationale**

> Pour demander un EFTS, vous formulez un vœu multiple par DE. Chaque EFTS correspond à un sous-vœu et le nombre de sous-vœux est illimité.

### **Les parcours spécifiques « accès santé » en Ile-de-France sont regroupés à l'échelle régionale**

> Pour demander un PASS en IDF, vous formulez un vœu multiple. Chacune des 7 UFR médicales de la région correspond à un sous-vœu et le nombre de sous-vœux est illimité.

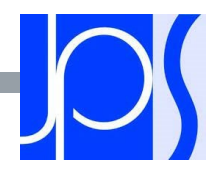

## ET AUSSI LES FORMATIONS PAR APPRENTISSAGE

>Il est possible de formuler des vœux en apprentissage, en plus des vœux autorisés pour des formations sous statut d'étudiant.

>Trouver un patron

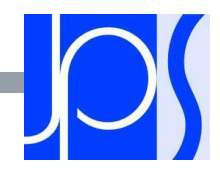

## QUESTIONNAIRES DROIT & SCIENCES : A QUOI ÇA SERT ?

Des questionnaires d'auto-évaluation pour aider les candidats dans leur réflexion :

- > Ces questionnaires concernent uniquement les candidats qui souhaitent postuler en licence de Droit ou dans l'une des 14 licences scientifiques proposées sur Parcoursup
- > Ils aident les candidats à avoir un premier aperçu des types de connaissances et de compétences à mobiliser dans la formation demandée.
- > Les résultats n'appartiennent qu'au seul candidat. Ils ne sont en aucun cas transmis aux universités.
- > Chaque candidat concerné doit obligatoirement répondre au questionnaire correspondant à la formation de son choix :
	- > Accessible depuis la fiche de formation sur Parcoursup au moment où le lycéen formule son vœu
	- > Une attestation à télécharger et à joindre à son dossier avant le 2 avril 2024 inclus

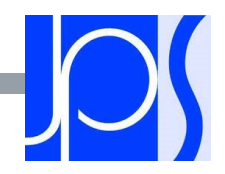

### LA DEMANDE DE CESURE : MODE D'EMPLOI

- Un lycéen peut demander une césure directement après le bac : possibilité de suspendre temporairement une formation afin d'acquérir une expérience utile pour sa formation ou favoriser son projet (partir à l'étranger, réaliser un projet associatif, entrepreneurial…)
	- Durée la césure : d'un semestre à une année universitaire
	- Demande de césure à faire lors de la saisie des vœux sur Parcoursup (en cochant la case « césure »)
	- L'établissement prend connaissance de la demande de césure **uniquement** au moment où le lycéen effectue son inscription administrative
	- Dès que le lycéen a accepté définitivement une proposition d'admission, il contacte la formation pour savoir comment déposer sa demande de césure
	- La césure n'est pas accordée de droit : une lettre de motivation précisant les objectifs et le projet envisagés pour cette césure doit être adressée au président ou directeur de l'établissement.

#### Avantages de la césure :

- $\triangleright$  Le candidat peut demander le maintien de sa bourse pendant la durée de la césure
- Le lycéen est bien inscrit dans la formation qu'il a acceptée et bénéficie du statut étudiant pendant toute la période de césure
- Il a un droit de réintégration ou de réinscription à l'issue de la césure sans repasser par Parcoursup

# FINALISER SON DOSSIER ET CONFIRMER SES VŒUX

Pour que les vœux saisis deviennent définitifs sur Parcoursup, les lycéens doivent obligatoirement :

## Compléter leur dossier :

saisie du projet de formation motivé pour chaque vœu formulé, de la rubrique « préférence et autres projets » et des éventuelles pièces complémentaires demandées par certaines formations

### Confirmer chacun de leurs vœux

 Si un vœu n'est pas confirmé avant le 3 avril 2024 (23h59- heure de Paris), le vœu ne sera pas examiné par la formation

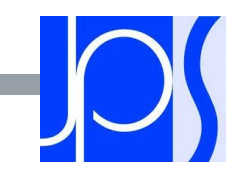

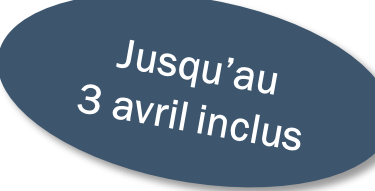

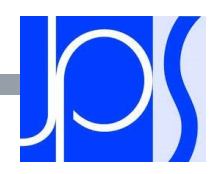

# **LA RUBRIQUE «ACTIVITÉS ET CENTRES D'INTÉRÊTS»**

Cette rubrique permet au candidat de renseigner des informations qui ne sont pas liées à sa scolarité et qu'il souhaite porter à la connaissance des  $3$  avril inclus formations qui vont étudier son dossier :

- > expérience d'encadrement ou d'animation
- > engagement civique, associatif
- > expériences professionnelles ou stages
- > ouverture au monde (pratiques sportives et culturelles)

Cette rubrique est facultative mais c'est un atout supplémentaire pour le lycéen

# **LA RUBRIQUE «PRÉFÉRENCE ET AUTRES PROJETS»**

Cette rubrique est composée de 2 parties distinctes qui doivent obligatoirement être renseignées pour finaliser le dossier candidat :

- Une partie où le candidat doit exprimer en quelques phrases ses préférences entre les vœux formulés ou pour un domaine particulier. Ces informations seront très utiles pour les **commissions académiques** qui à partir de début juillet accompagnent les candidats qui n'ont pas reçu de proposition d'admission durant la phase d'admission.
- Une seconde partie où le candidat doit indiquer s'il a formulé ou envisage de formuler des vœux dans des formations hors Parcoursup. Il doit également préciser s'il a des projets professionnels ou personnels, en dehors de la plateforme.

IMPORTANT : ces informations sont **CONFIDENTIELLES** et ne sont donc pas transmises aux formations. Elles permettent simplement de mieux suivre les candidats durant la procédure et de mieux analyser leurs motivations et besoins.

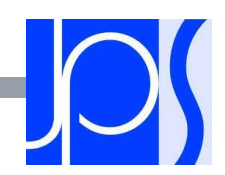

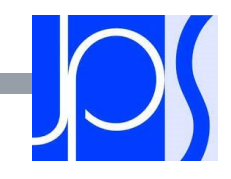

## L'EXAMEN DU CONSEIL DE CLASSE ET LA FICHE AVENIR

- Pour chaque vœu saisi par l'élève, via la fiche Avenir transmise par la plateforme à chaque formation choisie par l'élève :
	- le professeur principal donne un avis sur ses compétences transversales
	- le proviseur donne un avis sur la capacité à réussir de l'élève
- La fiche Avenir associée à chaque vœu est consultable par le lycéen dans son dossier à partir du 20 mai 2024

### La fiche Avenir comprend pour chaque vœu :

- les notes de l'élève (moyennes de terminale, appréciation des professeurs par discipline, positionnement dans la classe)
- Les appréciations complémentaires du professeur principal
- l'avis du chef d'établissement

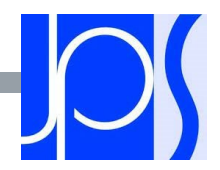

# L'EXAMEN DES VŒUX PAR LES ÉTABLISSEMENTS D'ENSEIGNEMENT SUPÉRIEUR

Le dossier de chaque lycéen est transmis pour examen aux établissements d'enseignement supérieur. Pour chaque formation demandée, il comporte :

- **EXTE:** le projet de formation motivé
- **EXTES bulletins de 1ère et terminale (1<sup>er</sup> et 2<sup>ème</sup> trimestre ou 1<sup>er</sup> semestre) et les notes aux épreuves** anticipées du baccalauréat
- **EXTER PROX** les pièces complémentaires demandées par certaines formations
- le contenu de la rubrique « Activités et centres d'intérêt », si elle a été renseignée
- **Eart Fiche Avenir renseignée par le lycée**

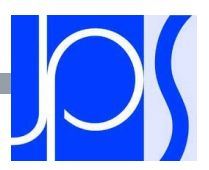

### ETAPE 3 : LA PHASE D'ADMISSION

3

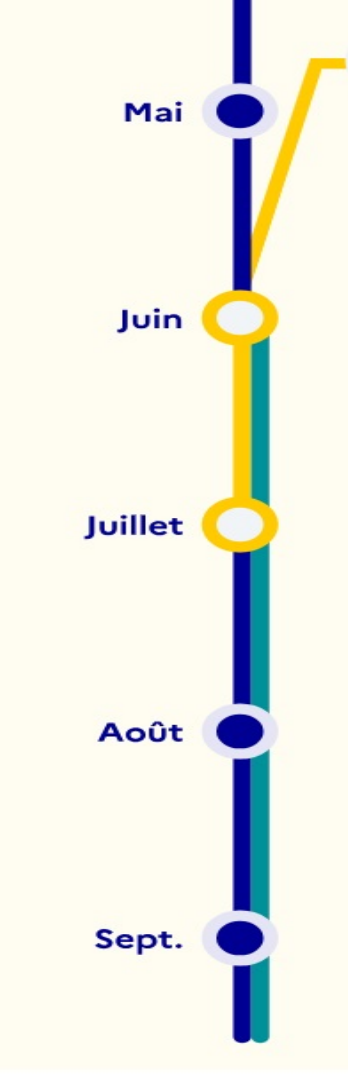

#### 30 Mai > 12 Juillet 2024 Je reçois les réponses des formations et je décide

#### JEUDI 30 MAI - Début de la phase d'admission principale

- · Je consulte dans mon dossier Parcoursup les réponses des formations que j'ai demandées.
- À partir du 30 mai, je reçois les propositions d'admission (réponse Oui ou Oui-si\*) au fur et à mesure et en continu.
- · Je dois répondre obligatoirement à chaque proposition d'admission dans les délais indiqués dans mon dossier.

#### **DU 16 AU 23 JUIN**

Les délais de réponse aux propositions d'admission sont suspendus pour permettre aux lycéens de se concentrer sur les épreuves écrites du baccalauréat.

#### **MARDI 11 JUIN - La phase d'admission** complémentaire est ouverte

#### DU 1er AU 3 JUILLET - Classer ses vœux en attente par ordre de préférence

À compter du 1er juillet, je dois classer par ordre de préférence les vœux en attente que je souhaite conserver.

#### **LUNDI 8 JUILLET**

Résultats du baccalauréat.

Après les résultats du baccalauréat, je dois effectuer mon inscription administrative selon les modalités précisées dans mon dossier. C'est la dernière étape avant la rentrée.

#### VENDREDI 12 JUILLET - Fin de la phase principale

Dernier jour pour accepter une proposition d'admission dans le cadre de la phase principale.

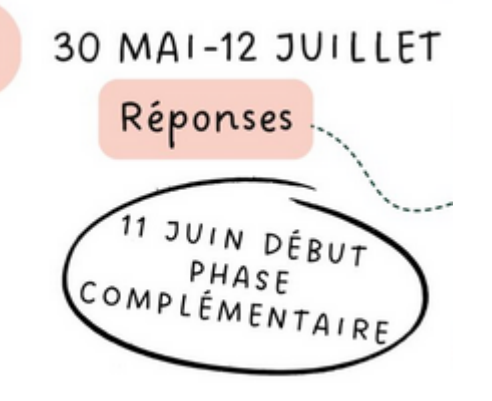

#### Les solutions si je n'ai pas reçu de proposition d'admission

#### **DÈS LE 30 MAI 2024**

Si je n'ai reçu que des réponses négatives de la part de formations sélectives (BTS, BUT, classes prépa, IFSI, écoles, etc.), je peux demander un accompagnement individuel ou collectif dans mon lycée (auprès du service orientation de mon établissement si je suis un étudiant et que je souhaite me réorienter) ou dans un centre d'information et d'orientation (CIO) pour envisager d'autres choix de formation et préparer la phase complémentaire.

000 À partir du 30 mai, les candidats en situation de 888 handicap ou présentant un trouble de santé invalidant et les sportifs de haut niveau qui n'ont pas trouvé de formation adaptée à leurs besoins spécifiques peuvent saisir les commissions d'accès à l'enseignement supérieur (CAES) et demander le réexamen de leur dossier si leur situation particulière justifie une

géographique déterminée.

inscription dans un établissement situé dans une zone

#### DU 11 JUIN AU 12 SEPTEMBRE 2024

La phase d'admission complémentaire me permet de formuler jusqu'à 10 nouveaux vœux dans les formations qui ont encore des places disponibles. Ces formations seront accessibles depuis le moteur de recherche des formations Parcoursup.

#### À PARTIR DU 4 JUILLET 2024

Je peux solliciter depuis mon dossier un accompagnement personnalisé de la commission d'accès à l'enseignement supérieur (CAES) de mon académie.

Cette commission étudie mon dossier et m'aide à trouver une formation au plus près de mon projet et en fonction des places disponibles.

\*La réponse « Oui-si » signifie que vous êtes accepté dans la formation à condition de suivre un parcours de réussite adapté à votre profil (remise à niveau, soutien, tutorat...). Ce dispositif de réussite vous est proposé par la formation afin de consolider ou de renforcer certaines compétences nécessaires pour vous permettre de réussir vos études supérieures.

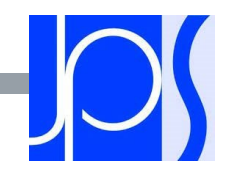

# LA PHASE D'ADMISSION : LES LYCÉENS FONT LEUR CHOIX

 PRINCIPE : permettre d'affecter la formation la plus souhaitée par les candidats, dans des délais les plus brefs

- Les candidats gardent la main au fur et à mesure sur leurs choix
- Dès qu'une place se libère elle est affectée à un nouveau candidat.
- Chaque jour de nouvelles propositions (avant 8h)
- Des informations sur le rang dans la liste d'attente sont disponibles (avec les statistiques de l'année précédente)

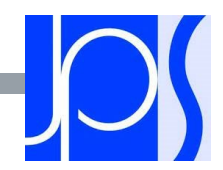

## LES REPONSES DES FORMATIONS

OUI-SI (proposition d'admission)

En attente d'une place

**ou**

les lycéens reçoivent une réponse de la part des formations pour chaque vœu et chaque sous-vœu formulé :

#### **Formation sélective (BTS, BUT, CPGE, IFSI, écoles, ...) :** OUI (proposition d'admission) En attente d'une place **ou** Il accepte la proposition ou y renonce Réponse donnée au futur étudiant **Non ou** Choix du futur étudiant Il maintient le vœu en attente ou y renonce OUI (proposition d'admission) **ou** Réponse donnée au futur étudiant Choix du futur étudiant > Formation non sélective (licences, PASS) : Il accepte la proposition ou y renonce

**oui – si :** le lycéen se voit proposer un **parcours de réussite personnalisé** pour se renforcer dans les compétences attendues et se donner toutes les chances de réussir

Il accepte la proposition ou y renonce

Il maintient le vœu en attente ou y renonce

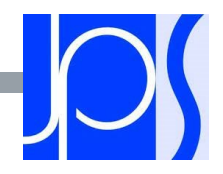

# COMMENT RÉPONDRE AUX PROPOSITIONS REÇUES (1/4)

- Quand une proposition d'admission est reçue, le candidat est prévenu :
	- par SMS et par mail dans sa messagerie personnelle (rappel : une adresse mail valide et régulièrement consultée et un numéro de portable sont demandés au moment de l'inscription Parcoursup)
	- par notification sur l'application Parcoursup préalablement installée sur son portable
	- dans la messagerie intégrée au dossier candidat sur Parcoursup

Info : les parents seront également prévenus lorsqu'ils ont renseigné leur adresse mail et leur numéro de portable sur la plateforme / dossier candidat / profil

### **L'application Parcoursup:**

- elle permet de recevoir sur son portable toutes les notifications et alertes durant la procédure
- elle sera téléchargeable avant le 30 mai sur sus prépondue sur et

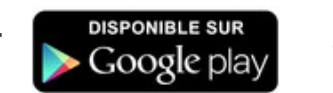

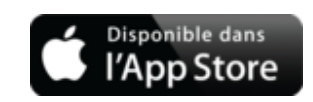

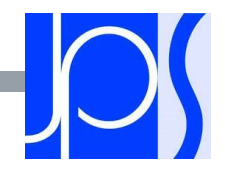

# COMMENT RÉPONDRE AUX PROPOSITIONS REÇUES (2/4)

- Les délais à respecter pour accepter (ou refuser) une proposition d'admission
	- Entre le 16 et le 23 juin 2024 inclus : vous avez 5 jours pour répondre (J+4)

Exemple : vous recevez une proposition d'admission le 16 juin 2024 : vous pouvez accepter ou renoncer à cette proposition jusqu'au 23 juin 2024 inclus.

- Le 24 juin 2024 : vous avez 4 jours pour répondre (J+3)
- $\cdot$  À partir du 26 juin 2024 : vous avez 3 jours pour répondre (J+2)

### A savoir :

:

Les dates limites pour accepter ou refuser une proposition sont affichées clairement dans le dossier candidat.

Si le candidat ne répond pas dans les délais, ses propositions d'admission (sauf celle éventuellement déjà acceptée) et ses vœux en attente sont considérés comme abandonnés

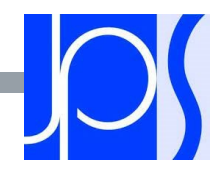

# COMMENT RÉPONDRE AUX PROPOSITIONS REÇUES (3/4)

- Le lycéen reçoit une seule proposition d'admission et il a des vœux en attente
	- Il accepte la proposition (ou y renonce) et il indique les vœux en attente qui l'intéressent davantage et qu'il souhaite conserver
	- S'il accepte définitivement la proposition, cela signifie qu'il renonce à tous ses autres vœux et il consulte les modalités d'inscription administrative de la formation acceptée
- Le lycéen reçoit plusieurs propositions d'admission et il a des vœux en attente
	- Il doit faire un choix en acceptant une seule proposition et ce faisant renoncer aux autres qu'il a reçues pour ne pas monopoliser les places
	- il indique les vœux en attente qui l'intéressent davantage et qu'il souhaite conserver
	- S'il accepte définitivement la proposition, cela signifie qu'il renonce à tous ses autres vœux et il consulte les modalités d'inscription administrative de la formation acceptée

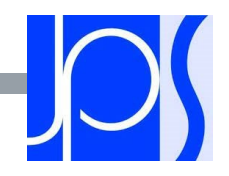

# COMMENT RÉPONDRE AUX PROPOSITIONS REÇUES (4/4)

- Le lycéen ne reçoit que des réponses « en attente »
	- il consulte les indicateurs disponibles pour chaque vœu en attente
	- des places vont se libérer au fur et à mesure que les autres candidats vont renoncer à leurs propositions
- Le lycéen ne reçoit que des réponses négatives (dans le cas où il n'a formulé que des vœux pour des formations sélectives)
	- dès le 16 juin, il peut demander un conseil ou un accompagnement, individuel ou collectif, dans son lycée ou dans un CIO pour envisager d'autres choix de formation et formuler des nouveaux vœux en phase complémentaire à partir du 11 juin 2024.

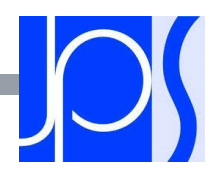

# L'EXEMPLE DE CHARLOTTE ÉLÈVE DE TERMINALE

Charlotte a fait 8 vœux, tous confirmés. Le 30 mai, elle prend connaissance des décisions des établissements

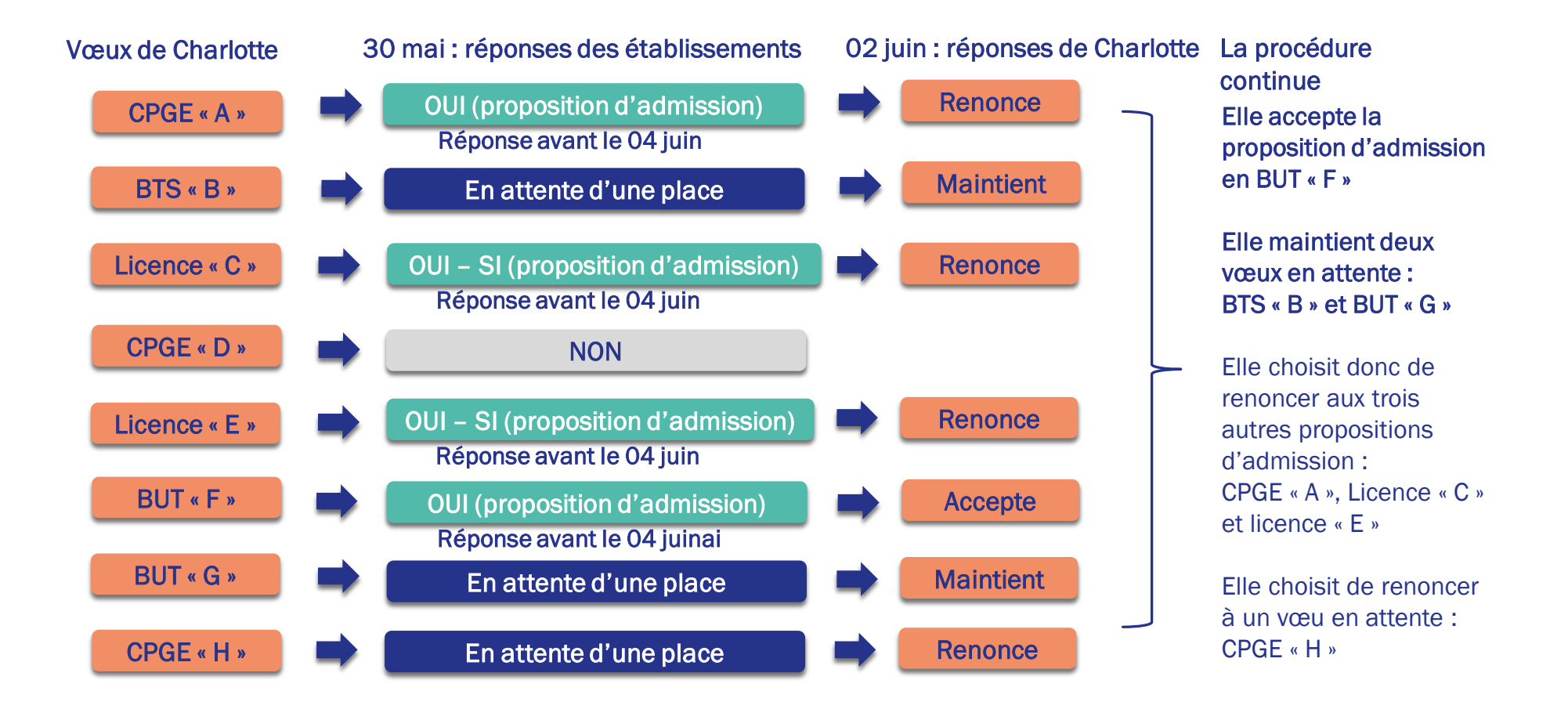

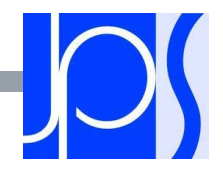

# L'EXEMPLE DE CHARLOTTE ÉLÈVE DE TERMINALE

■ Le 02 juin, Charlotte reçoit une nouvelle proposition d'admission pour le BUT « G », vœu maintenu en attente :

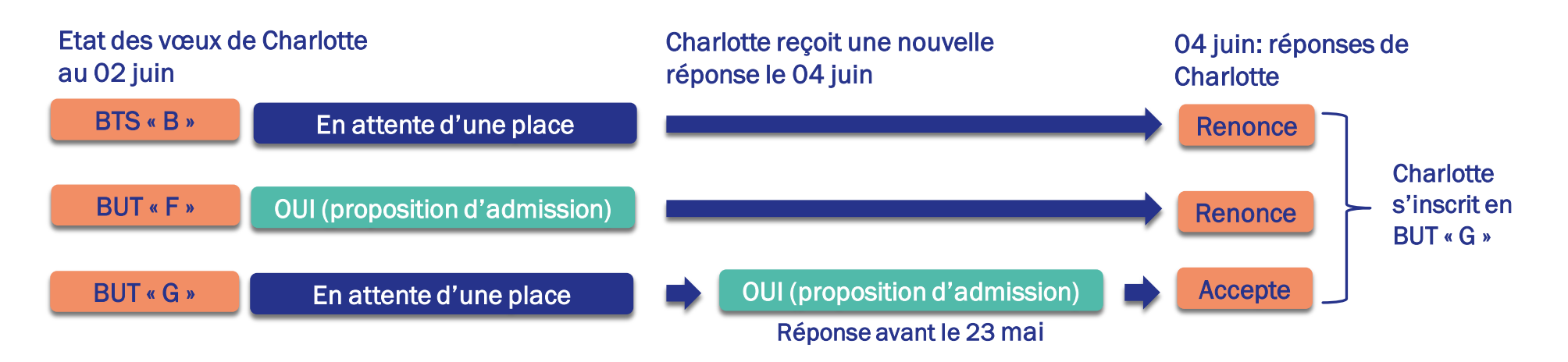

- Charlotte accepte la proposition d'admission au BUT « G ».
- Elle renonce donc au BUT « F » qu'elle avait précédemment accepté et renonce aussi à son vœu de BTS « B » en attente car il l'intéresse moins que le BUT « G » qu'elle vient d'accepter.
- Il ne lui reste plus qu'à s'inscrire administrativement au BUT « G » une fois les résultats du bac connus.

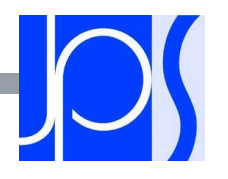

# DES SERVICES D'ASSISTANCE TOUT AU LONG DE LA PROCÉDURE

**E** Le numéro vert : 0 800 400 070

(Numéros spécifiques pour l'Outre-mer sur Parcoursup.fr)

■ La messagerie contact depuis le dossier candidat

- **ELES réseaux sociaux pour rester informé :** 
	- **& @Parcoursup\_info**
	- @Parcoursupinfo
	- @Devenir Etudiant

## 5 CONSEILS POUR SE BIEN PRÉPARER

### **Préparer son projet d'orientation**

Obtenir un maximum d'informations sur les métiers, les secteurs d'activités et les formations qui vous intéressent via terminale2019-2020.fr et les fiches de présentation des formations sur Parcoursup

### **Echanger au sein de son lycée et en dehors**

Les professeurs principaux avec l'appui des psychologues de l'Education nationale sont là pour vous guider pendant la constitution de votre dossier Participez aux journées portes ouvertes (JPO) et aux salons de l'orientation pour échanger et prendre des conseils auprès des étudiants et des enseignants

#### **Préparer les éléments pour s'inscrire**

Vous avez besoin de votre INE et d'une adresse mail valide et régulièrement consultée. Il est fortement conseillé de renseigner un numéro de portable pour recevoir les alertes et les notifications de la plateforme

Les parents peuvent aussi renseigner leur adresse mail et leur numéro de portable pour recevoir toutes les notifications.

#### Aborder la phase d'admission sereinement

Des propositions d'admission sont envoyées chaque jour et en continu. Les listes d'attente évoluent jusqu'à la fin de la phase d'admission (17 juillet 2020).

Dans tous les cas, vous pouvez être accompagnés pour trouver des solutions

#### ■ S'abonner aux comptes sociaux Parcoursup

Pour rester informé tout au long de la procédure : Facebook (@parcoursupinfo) et Twitter (@parcoursup\_info)

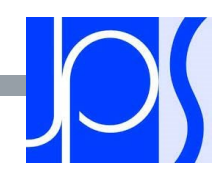

Mervi de votre  $a/|ln|$  ion